# **[Charte des bonnes pratiques du forum](https://www.impact-emploi-association.fr/2019/01/11/charte-des-bonnes-pratiques-du-forum/)**

**Fiche pratique – Forum : Charte des bonnes pratiques du forum**

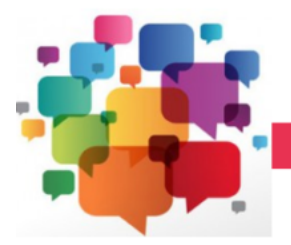

**FORUM** 

Avant d'utiliser le forum, il est nécessaire de prendre connaissance de son fonctionnement général.

Vous trouverez ci-dessous l'ensemble des bonnes pratiques à appliquer pour l'utilisation de ce forum.

#### **Vocabulaire du forum**

Le forum se décompose en plusieurs thématiques. Chaque thématique peut contenir plusieurs sections. Exemple : Le forum contient une thématique PAS, qui peut contenir les sections CRM, DGFiP,… La liste des thématiques et de leurs sections est disponible sur la page d'accueil du forum. Chaque section contient des sujets (topics) affichés avec leur titre. Les sujets s'affichent par ordre chronologique décroissant, du plus récent au plus ancien. Chaque sujet contient des messages qui sont les éléments composant la discussion. Les messages d'un sujet s'affichent par ordre chronologique croissant, du plus ancien au plus récent. Chaque section dispose de sujets épinglés qui apparaissent en haut de la section. Ces sujets sont mis en avant car ils proposent un contenu important et global à la section visitée.

#### **Rechercher avant de poster**

Le forum de la communauté des tiers de confiance Impact emploi association pourra contenir énormément de sujets et de messages, constituant une base de données conséquente. Il est donc probable que la question que vous allez poser l'ait déjà été par un autre membre et que celle-ci ait déjà reçu une réponse. Pour cette raison, il est important de faire une recherche avant de poster sur le forum.

En utilisant les mots-clés adéquats à la fois sur votre moteur de recherche web, puis sur le moteur de recherche du forum Impact emploi association, vous pouvez trouver les éléments de réponse à votre question.

Chercher par soi-même est quelque chose d'important qui ne peut vous être que bénéfique. Cela vous permettra de gagner du temps, temps que vous auriez perdu en posant une question dont la réponse a déjà été donnée. De plus, cela évitera aux intervenants de répéter plusieurs fois les mêmes explications sur un problème régulièrement rencontré.

## **Le titre**

Le titre est un élément important qui ne doit pas être négligé. N'oubliez pas cette règle simple : le titre idéal résume la question que vous allez poser en une petite phrase. Il doit permettre aux visiteurs de se repérer facilement dans la section visitée et d'identifier le sujet à sa seule lecture.

Vous pouvez utiliser divers préfixes comme [réduction générale], [contrat], etc…

De plus, choisir un bon titre permet de rendre plus faciles les recherches des autres membres (cf. § »Rechecher avant de poster »)

#### **Le contenu**

Le forum des tiers de confiance Impact emploi association a pour vocation de faciliter l'entre-aide entre les tiers dans l'utilisation du logiciel Impact emploi et dans la pratique générale du métier de gestionnaire de paie. Tout sujet ou discussion qui dépassera ce cadre (politique, critiques ouvertes ou non-constructives…) sera retiré par l'équipe modératrice. Le meilleur moyen de recevoir des réponses rapides et pertinentes est d'expliquer un maximum ce que vous attendez de la part des autres membres en leur fournissant le maximum d'informations dont ils pourraient avoir besoin. D'une manière générale, la règle d'or est « plus vous donnez d'informations utiles, plus il sera facile de vous répondre ».

De plus, essayez de structurer un minimum votre message en l'organisant en paragraphes.

Enfin, s'agissant d'un espace public, **aucune donnée personnelle concernant les employeurs ou les salariés ne doivent être communiquées**. Vos questions et/ou copies d'écran doivent être anonymisées.

#### **La politesse**

Pour préserver la bonne entente, nous vous demandons de faire preuve de politesse.

Cela montre d'une part que vous respectez la personne à qui vous répondez, et cela contribue d'autre part à la préserver la bonne entente sur le forum. C'est pour cette raison que nous vous demandons de commencer vos topics par une formule de politesse comme *Bonjour* et de la terminer par un *Merci*. Le forum est à la disposition d'une communauté dans un but d'entre-aide, aussi, nous vous invitons à répondre systématiquement lorsque quelqu'un vous apporte une réponse. Il est en effet énervant et décourageant pour un membre de passer du temps à rédiger une aide et que la personne demandeuse ne réagisse pas.

Chaque membre est libre de vous aider ou non, et plus vous serez courtois et réceptifs, plus votre sujet suscitera un intérêt.

#### **La mise en page**

Merci de toujours réduire la mise en page au strict nécessaire. Aérez votre texte, évitez les pavés de texte indigestes, etc…

### **Les liens**

Si vous insérez un lien vers une autre page internet, le forum dispose d'une fonctionnalité permettant d'insérer des liens. Pour cela, il convient d'utiliser le bouton de l'éditeur et de coller l'adresse du lien.

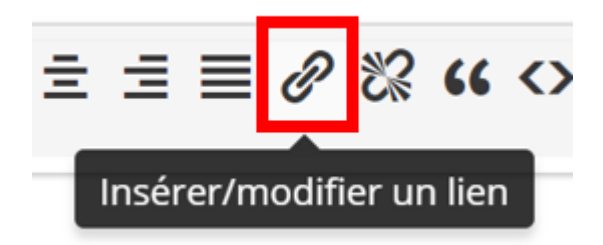

## **Les images**

Si vous devez insérer une image dans un message (maquette, copie d'écran,…) le forum dispose d'une fonctionnalité permettant d'insérer les images. Pour cela il convient d'utiliser le bouton de l'éditeur et de choisir le fichier souhaité sur votre poste de travail.

# **Résolution**

Si les réponses apportées par les autres membres (ou votre propre recherche) vous ont permis de trouver une réponse à votre question, vous devez le signaler en cliquant sur le bouton « Résolu » tout en bas de votre sujet. SI vous avez trouvé la solution par vous-même, il est également demandé que vous postiez un message précisant la solution, ceci afin d'enrichir le forum et d'aider un membre qui aurait le même problème ultérieurement.

## **Signalement et modération**

Si vous identifiez un sujet ou un message ne respectant pas les règles et principes évoqués précédemment, afin d'éviter tout envenimement des messages, n'intervenez pas directement dans un sujet, mais signalez simplement la situation à l'aide du bouton « Signaler » présent en bas des messages en question.

Une équipe de modérateurs a en charge la validation des réponses apportées par les membres et le respect des règles du forum.

Les modérateurs sont identifiables grâce au badge « Staff » présent sur le image d'avatar.

Essayez d'être précis dans vos signalements, autant que possible. Par exemple, si vous voyez un sujet posté dans la mauvaise section, n'hésitez pas à suggérer qu'il soit déplacé. Ceci permet que les modérateurs présents au moment du signalement puissent s'en occuper rapidement, sans pour autant être expert du sujet.

# **Conclusion**

Merci d'avoir pris le temps de lire et d'accepter cette charte. Il vous appartient maintenant de respecter ces règles tout au long de l'utilisation du forum.

Le non respect des règles pourra entraîner un rappel des consignes voire un bannissement en cas de réitération.

*L'équipe Impact emploi association*